# CSCI-1200 Data Structures — Spring 2020 Lecture 8 — Order Notation & Iterators

# Review from Lecture 7

- Designing our own container classes
- Dynamically allocated memory in classes
- Copy constructors, assignment operators, and destructors
- Templated classes, Implementation of the DS Vec class, mimicking the STL vector class

# Today's Lecture

- Algorithm Analysis, Formal Definition of Order Notation
- Another vector operation: pop back
- *Erasing items* from vectors is inefficient!
- Iterators and iterator operations

Optional Reading: Ford & Topp Ch 6; Koenig & Moo, Sections 5.1-5.5

# 8.1 Algorithm Analysis

Why should we bother?

- We want to do better than just implementing and testing every idea we have.
- We want to know why one algorithm is better than another.
- We want to know the best we can do. (This is often quite hard.)

How do we do it? There are several options, including:

- Don't do any analysis; just use the first algorithm you can think of that works.
- Implement and time algorithms to choose the best.
- Analyze algorithms by counting operations while assigning different weights to different types of operations based on how long each takes.
- Analyze algorithms by assuming each operation requires the same amount of time. Count the total number of operations, and then multiply this count by the average cost of an operation.

# 8.2 Exercise: Counting Example

• Suppose arr is an array of n doubles. Here is a simple fragment of code to sum of the values in the array:

```
double sum = 0;
for (int i=0; i \le n; i+i)
  sum += arr[i]:
```
• What is the total number of operations performed in executing this fragment? Come up with a function describing the number of operations in terms of n.

## 8.3 Exercise: Which Algorithm is Best?

A venture capitalist is trying to decide which of 3 startup companies to invest in and has asked for your help. Here's the timing data for their prototype software on some different size test cases:

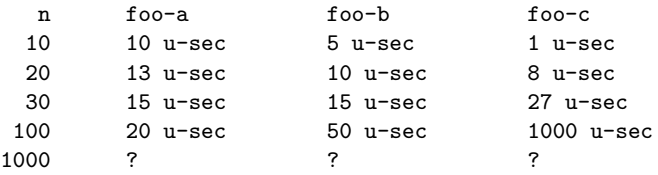

Which company has the "best" algorithm?

# 8.4 Order Notation Definition

In this course we will focus on the intuition of order notation. This topic will be covered again, in more depth, in later computer science courses.

- Definition: Algorithm A is order  $f(n)$  denoted  $O(f(n))$  if constants k and  $n_0$  exist such that A requires no more than  $k * f(n)$  time units (operations) to solve a problem of size  $n \geq n_0$ .
- For example, algorithms requiring  $3n + 2$ ,  $5n 3$ , and  $14 + 17n$  operations are all  $O(n)$ .

This is because we can select values for k and  $n_0$  such that the definition above holds. (What values?)

Likewise, algorithms requiring  $n^2/10 + 15n - 3$  and  $10000 + 35n^2$  are all  $O(n^2)$ .

- Intuitively, we determine the order by finding the *asymptotically dominant term (function of n)* and throwing out the leading constant. This term could involve logarithmic or exponential functions of  $n$ . Implications for analysis:
	- We don't need to quibble about small differences in the numbers of operations.
	- We also do not need to worry about the different costs of different types of operations.
	- We don't produce an actual time. We just obtain a rough count of the number of operations. This count is used for comparison purposes.
- In practice, this makes analysis relatively simple, quick and (sometimes unfortunately) rough.

#### 8.5 Common Orders of Magnitude

- $O(1)$ , a.k.a. CONSTANT: The number of operations is independent of the size of the problem. e.g., compute quadratic root.
- $O(\log n)$ , *a.k.a. LOGARITHMIC.* e.g., dictionary lookup, binary search.
- $O(n)$ , *a.k.a. LINEAR.* e.g., sum up a list.
- $O(n \log n)$ , e.g., sorting.
- $O(n^2)$ ,  $O(n^3)$ ,  $O(n^k)$ , a.k.a. POLYNOMIAL. e.g., find closest pair of points.
- $\bullet$   $O(2^n)$ ,  $O(k^n)$ , a.k.a. EXPONENTIAL. e.g., Fibonacci, playing chess.

## 8.6 Exercise: A Slightly Harder Example

• Here's an algorithm to determine if the value stored in variable x is also in an array called foo. Can you analyze it? What did you do about the if statement? What did you assume about where the value stored in x occurs in the array (if at all)?

```
int loc=0;
bool found = false;
while (!found && loc < n) {
  if (x == foo[loc]) found = true;
  else loc++;
}
if (found) cout << "It is there!\n";
```
# 8.7 Best-Case, Average-Case and Worst-Case Analysis

- For a given fixed size array, we might want to know:
	- The fewest number of operations (best case) that might occur.
	- The average number of operations (average case) that will occur.
	- The maximum number of operations (worst case) that can occur.
- The last is the most common. The first is rarely used.
- On the previous algorithm, the best case is  $O(1)$ , but the average case and worst case are both  $O(n)$ .

# 8.8 Approaching An Analysis Problem

- Decide the important variable (or variables) that determine the "size" of the problem. For arrays and other "container classes" this will generally be the number of values stored.
- Decide what to count. The order notation helps us here.
	- If each loop iteration does a fixed (or bounded) amount of work, then we only need to count the number of loop iterations.
	- We might also count specific operations. For example, in the previous exercise, we could count the number of comparisons.
- Do the count and use order notation to describe the result.

#### 8.9 Exercise: Order Notation

For each version below, give an order notation estimate of the number of operations as a function of n:

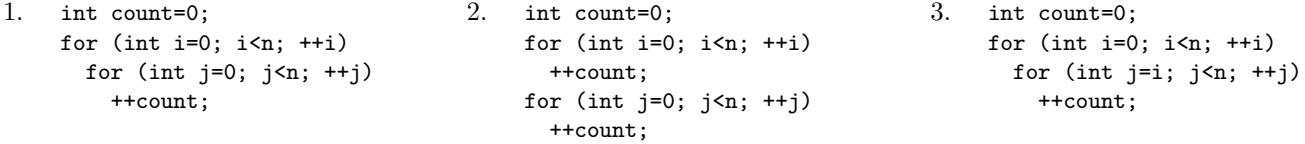

## 8.10 Review: Constructors, Assignment Operator, and Destructor

From an old test: Match up the line of code with the function that is called. Each letter is used exactly once.

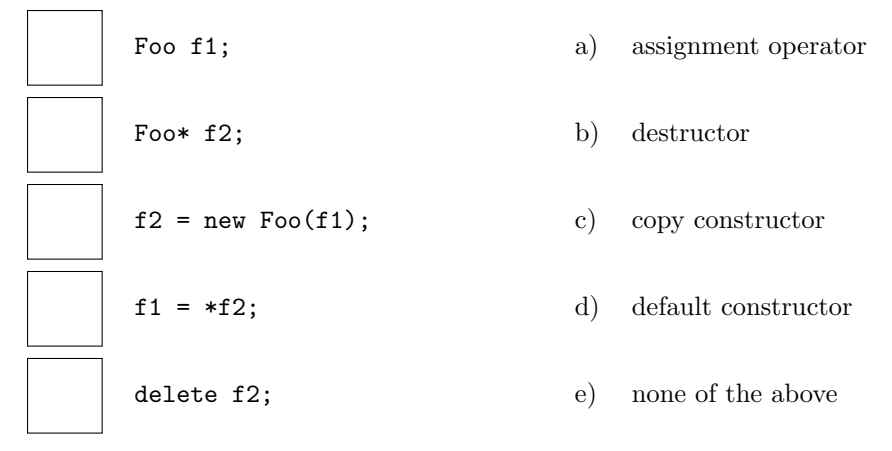

#### 8.11 Another STL vector operation: pop\_back

- We have seen how push back adds a value to the end of a vector, increasing the size of the vector by 1. There is a corresponding function called pop back, which removes the last item in a vector, reducing the size by 1.
- There are also vector functions called front and back which denote (and thereby provide access to) the first and last item in the vector, allowing them to be changed. For example:

```
vector<int> a(5,1); // a has 5 values, all 1
a.pop_back(); // a now has 4 valuesa.front() = 3; \frac{1}{2} equivalent to the statement, a[0] = 3;
a.back() = -2; // equivalent to the statement, a[a.size()-1] = -2;
```
# 8.12 Motivating Example: Course Enrollment and Waiting List

- This program maintains the class list and the waiting list for a single course. The program is structured to handle interactive input. Error checking ensures that the input is valid.
- Vectors store the enrolled students and the waiting students. The main work is done in the two functions enroll\_student and remove\_student.
- The invariant on the loop in the main function determines how these functions must behave.

#### 8.13 Exercises

1. Write erase from vector. This function removes the value at index location  $i$  from a vector of strings. The size of the vector should be reduced by one when the function is finished.

// Remove the value at index location i from a vector of strings. The // size of the vector should be reduced by one when the function is finished. void erase\_from\_vector(unsigned int i, vector<string>& v) {

}

2. Give an order notation estimate of the average cost of erase\_from\_vector, pop\_back, and push\_back.

# 8.14 What To Do About the Expense of Erasing From a Vector?

- When items are continually being inserted and removed, vectors are not a good choice for the container.
- Instead we need a different sequential container, called a list.
	- This has a "linked" structure that makes the cost of erasing independent of the size.
- We will move toward a list-based implementation of the program in two steps:
	- Rewriting our classlist\_vec.cpp code in terms of *iterator* operations.
	- Replacing vectors with lists

#### 8.15 Iterators

- Here's the definition (from Koenig & Moo). An iterator:
	- identifies a container and a specific element stored in the container,
	- lets us examine (and change, except for const iterators) the value stored at that element of the container,
	- provides operations for moving (the iterators) between elements in the container,
	- restricts the available operations in ways that correspond to what the container can handle efficiently.
- As we will see, iterators for different container classes have many operations in common. This often makes the switch between containers fairly straightforward from the programer's viewpoint.
- Iterators in many ways are generalizations of pointers: many operators / operations defined for pointers are defined for iterators. You should use this to guide your beginning understanding and use of iterators.

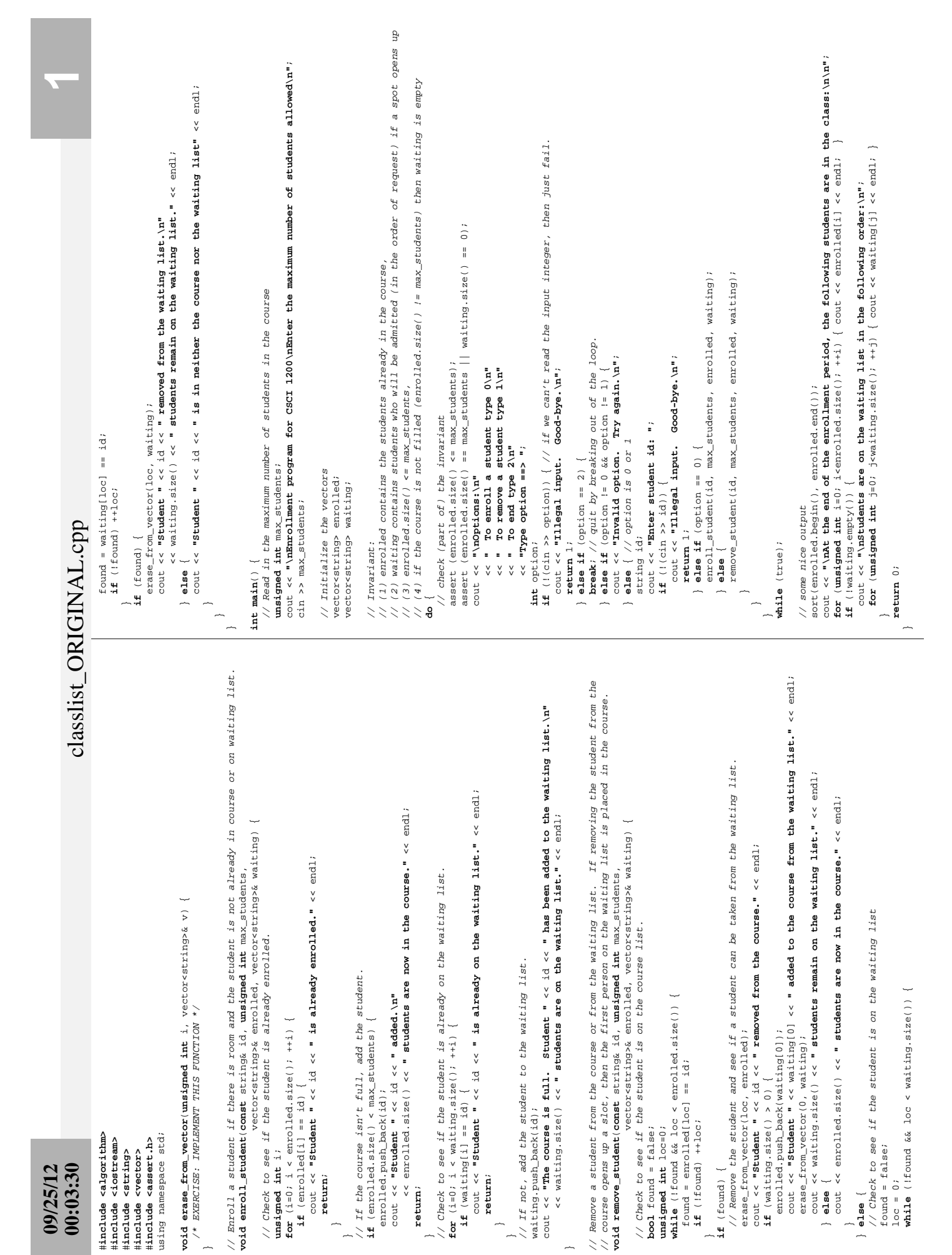

## 8.16 Iterator Declarations and Operations

• Iterator types are declared by the container class. For example,

```
vector<string>::iterator p;
vector<string>::const_iterator q;
```
defines two (uninitialized) iterator variables.

• The *dereference operator* is used to access the value stored at an element of the container. The code:

```
p = enrolled.begin();
*p = "012312";
```
changes the first entry in the enrolled vector.

• The dereference operator is combined with dot operator for accessing the member variables and member functions of elements stored in containers. Here's an example using the Student class and students vector from Lecture 4:

```
vector<Student>::iterator i = students.begin();
(*i).compute_averages(0.45);
```
Notes:

- This operation would be illegal if i had been defined as a const iterator because compute\_averages is a non-const member function.
- The parentheses on the  $*$  are required (because of operator precedence).
- There is a "syntactic sugar" for the combination of the dereference operator and the dot operator, which is exactly equivalent:

```
vector<StudentRec>::iterator i = students.begin();
i->compute_averages(0.45);
```
- Just like pointers, iterators can be incremented and decremented using the ++ and -- operators to move to the next or previous element of any container.
- Iterators can be compared using the  $==$  and  $!=$  operators.
- Iterators can be assigned, just like any other variable.
- Vector iterators have several additional operations:
	- Integer values may be added to them or subtracted from them. This leads to statements like

```
enrolled.erase(enrolled.begin() + 5);
```
- Vector iterators may be compared using operators like <, <=, etc.
- For most containers (other than vectors), these "random access" iterator operations are not legal and therefore prevented by the compiler. The reasons will become clear as we look at their implementations.

## 8.17 Exercise: Revising the Class List Program to Use Iterators

• Now let's modify the class list program to use iterators. First rewrite the erase\_from\_vector to use iterators.

void erase\_from\_vector(vector<string>::iterator itr, vector<string>& v) {

}

Note: the STL vector class has a function that does just this... called erase!

• Now, edit the rest of the file to remove all use of the vector subscripting operator.